## **MSc Information Systems and Digital Innovation**

**Année de mise à niveau préalable 2023-2024**

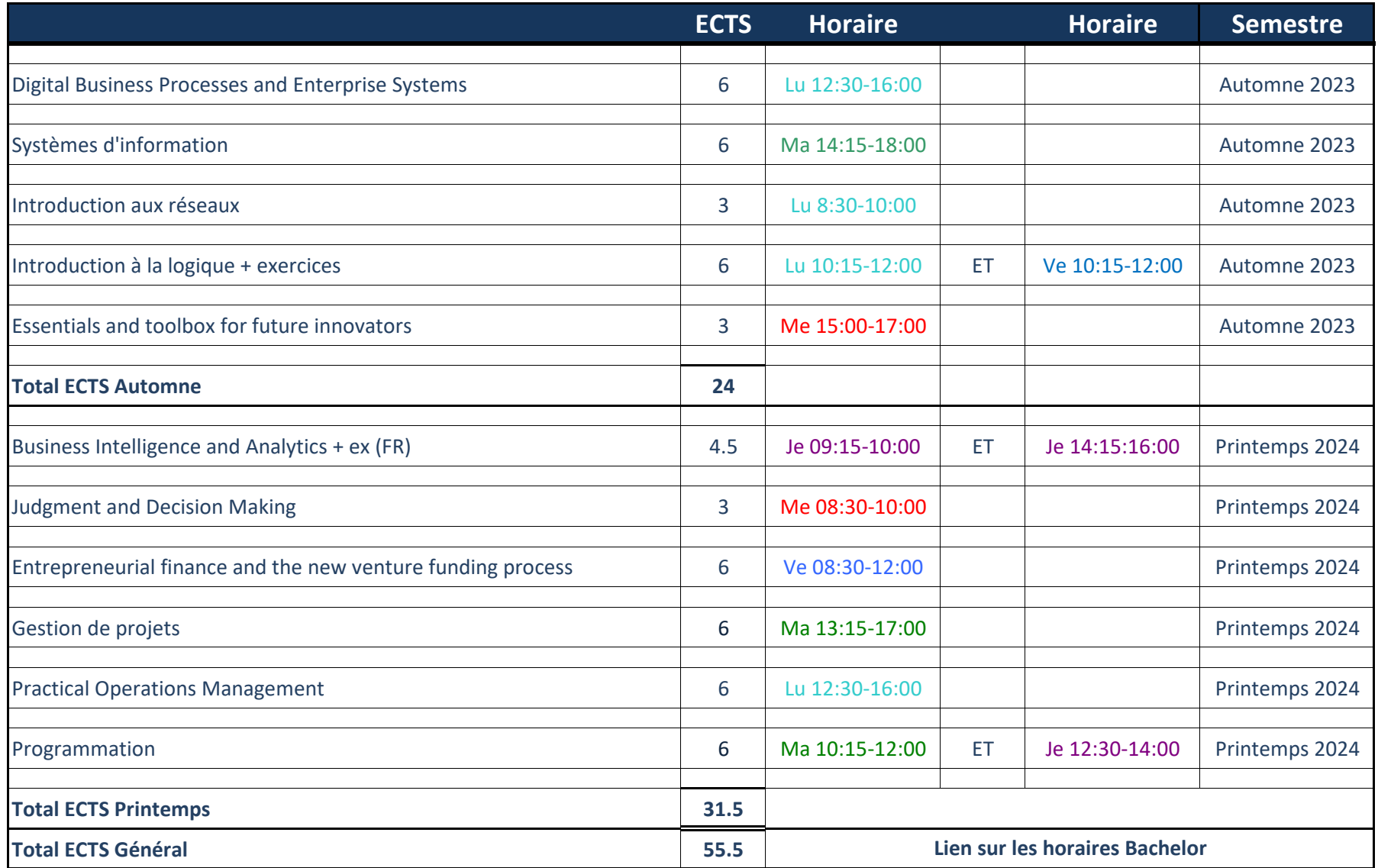